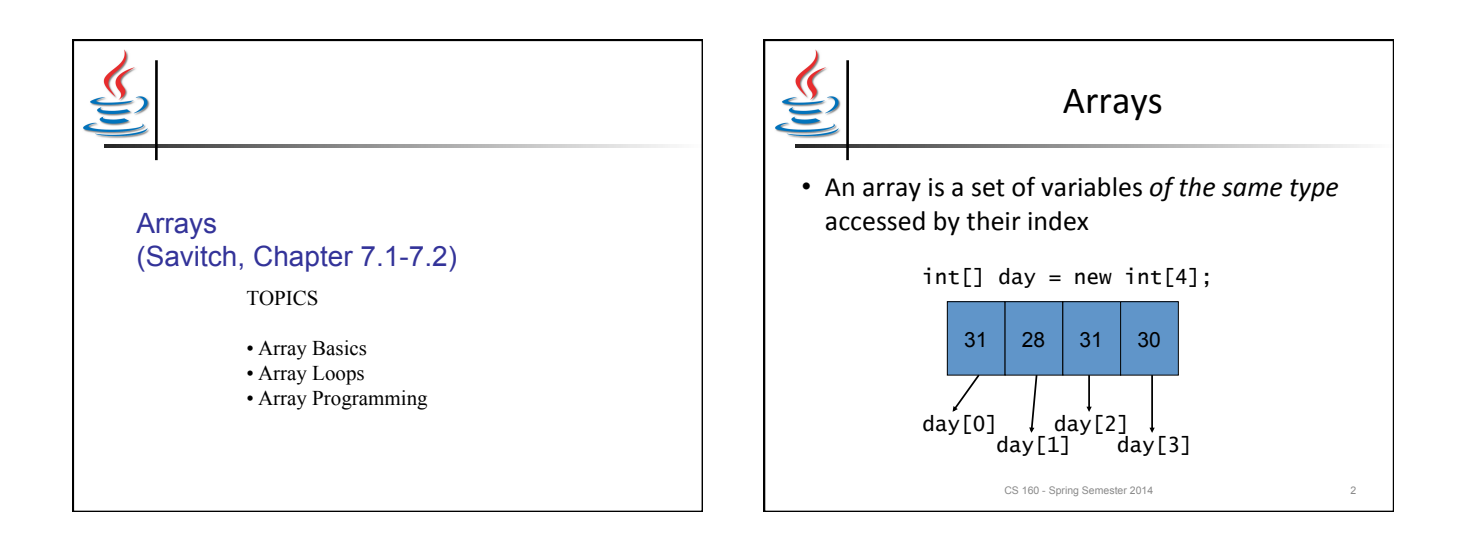

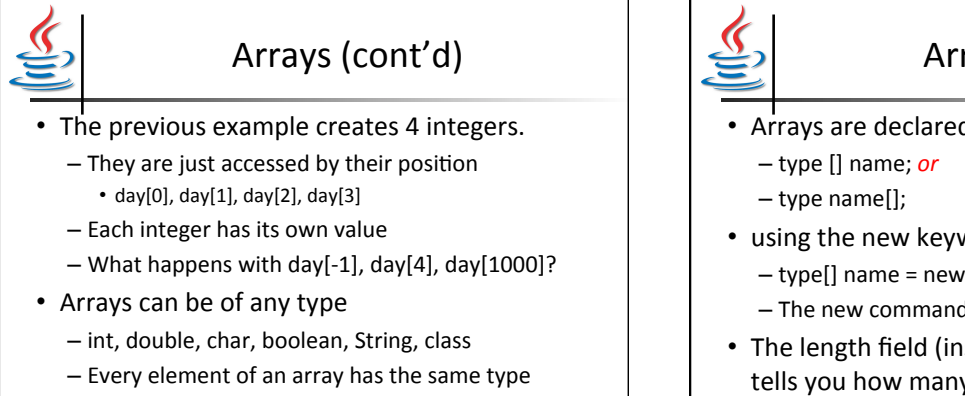

CS 160 - Spring Semester 2014

Arrays (cont'd) 

- Arrays are declared using square brackets:
- using the new keyword
	- $-$  type[] name = new type[size];
	- The new command allocates a block of memory
- The length field (instance variable) of an array tells you how many elements it has
	- $-$  day.length  $==$  4.
		- CS 160 Spring Semester 2014

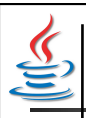

## Loops + arrays: challenge problem

- Task: read words from input until the word 'quit' appears. Then print out how many times each lowercase letter appeared.
- Question: where do you start? How do you approach this problem?

CS 160 - Spring Semester 2014

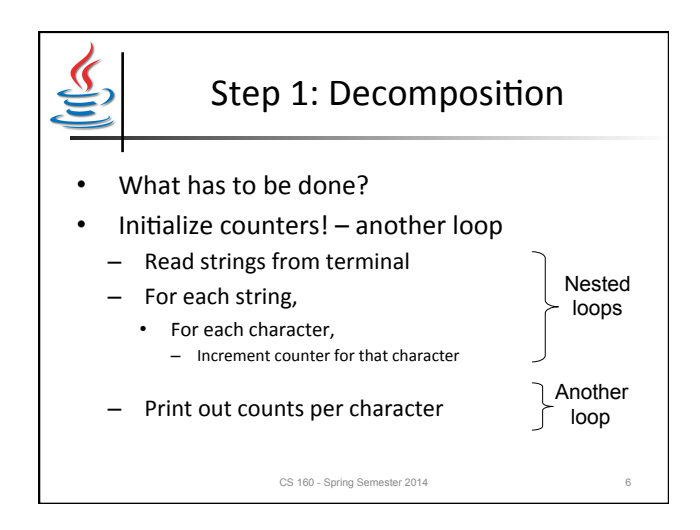

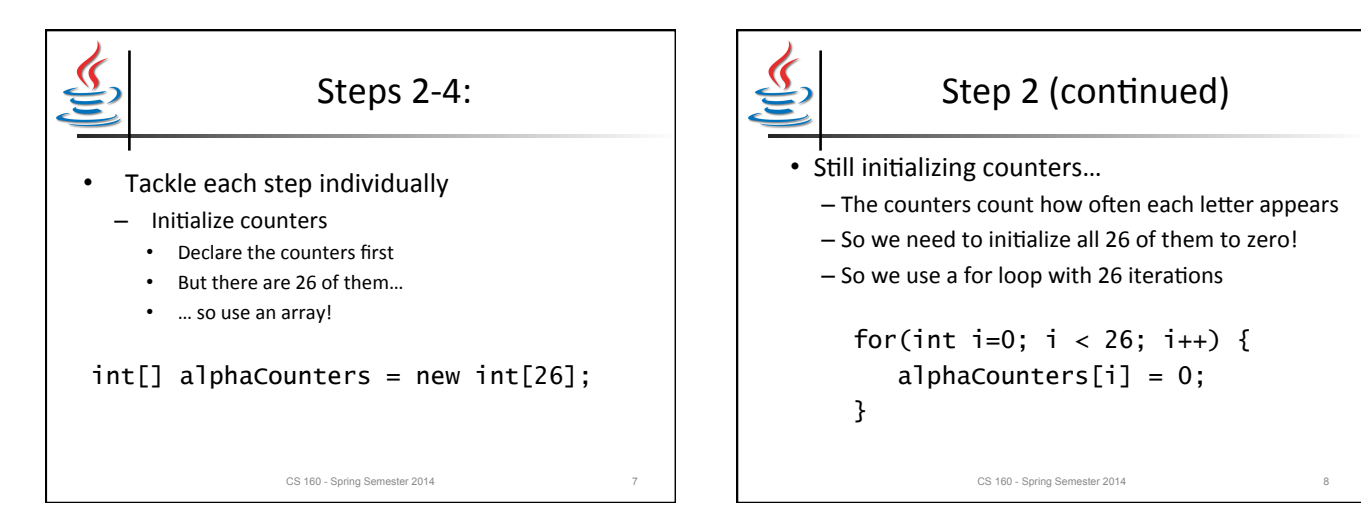

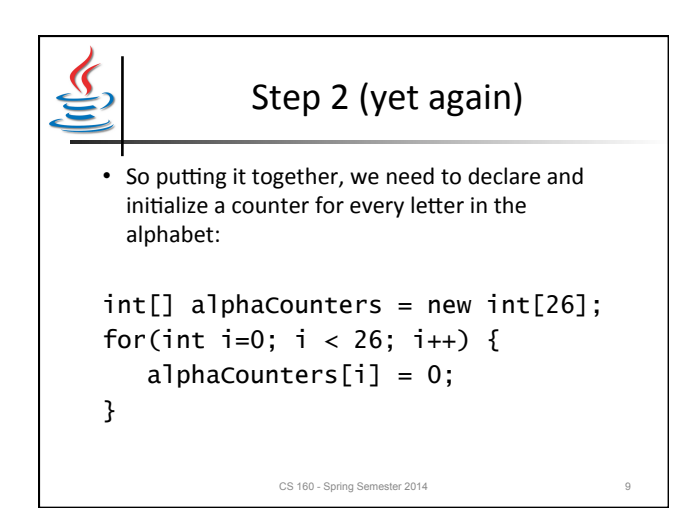

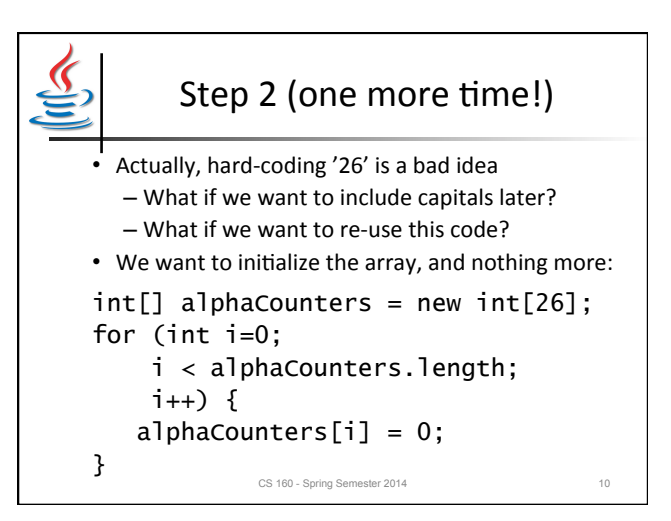

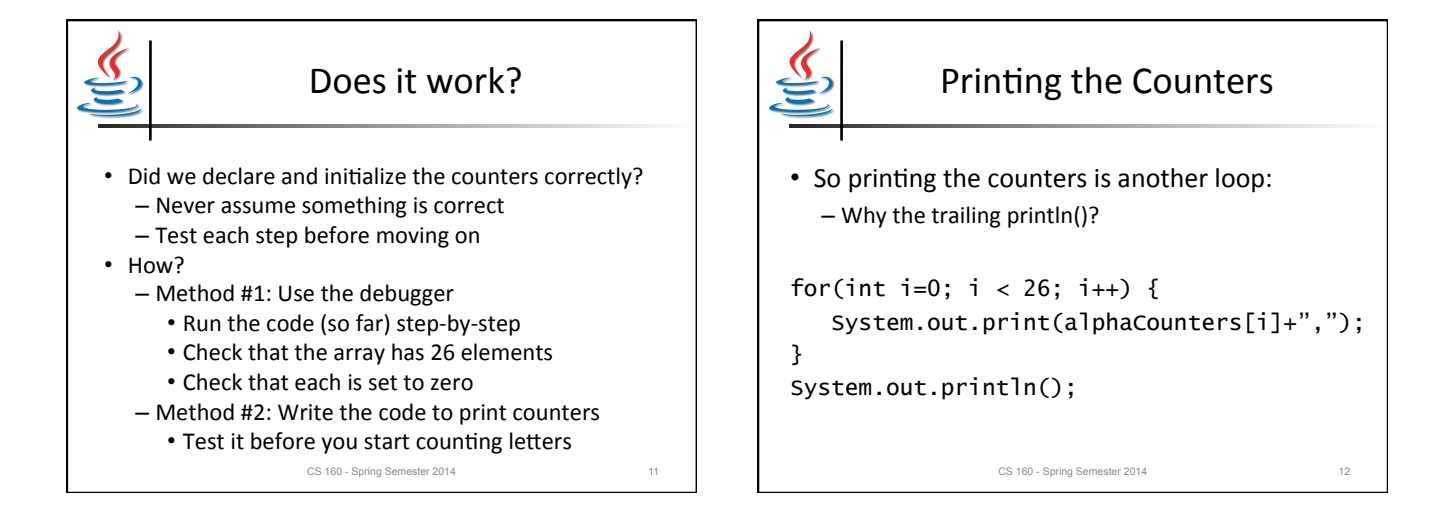

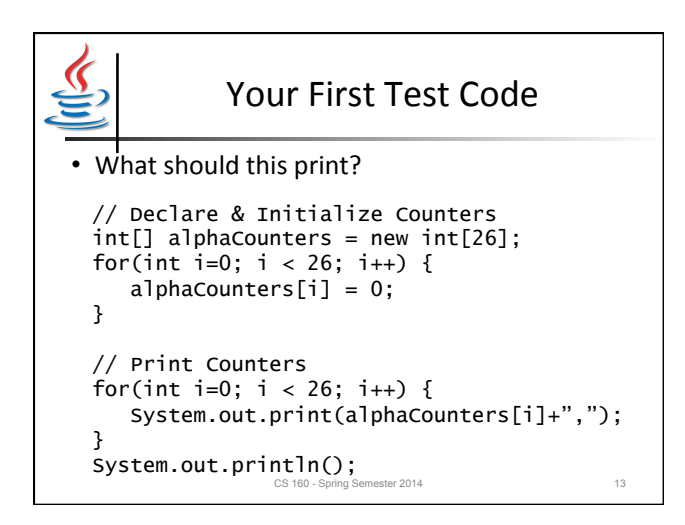

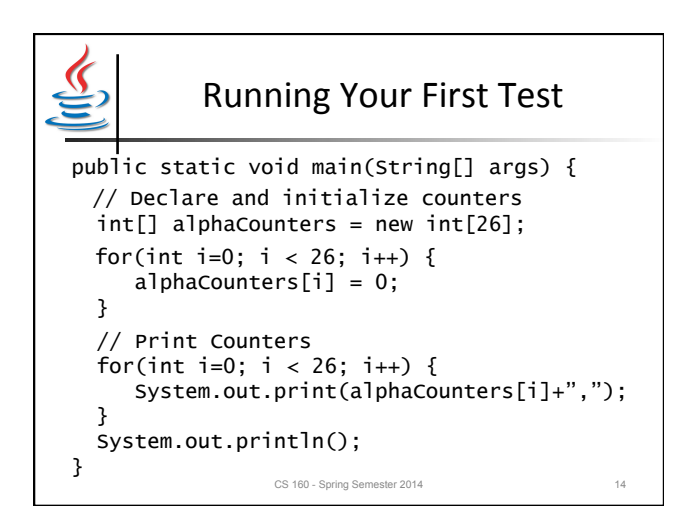

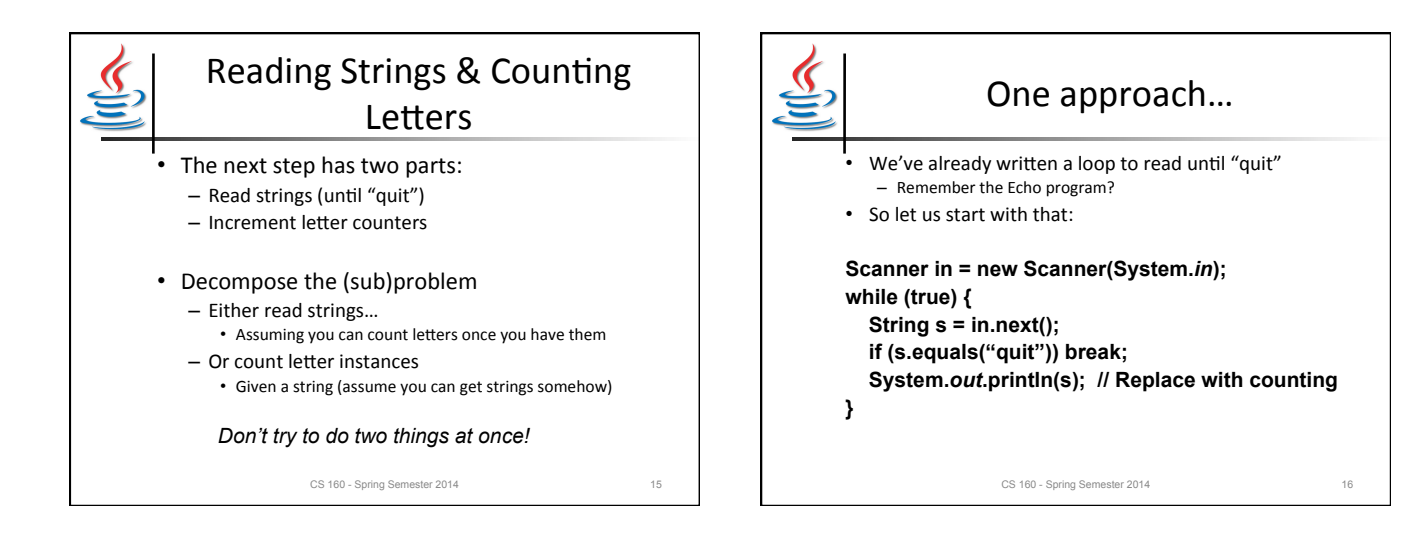

4

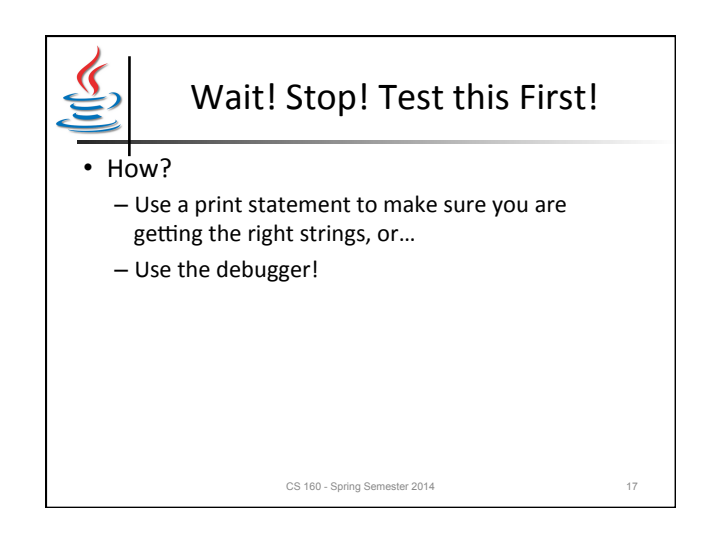

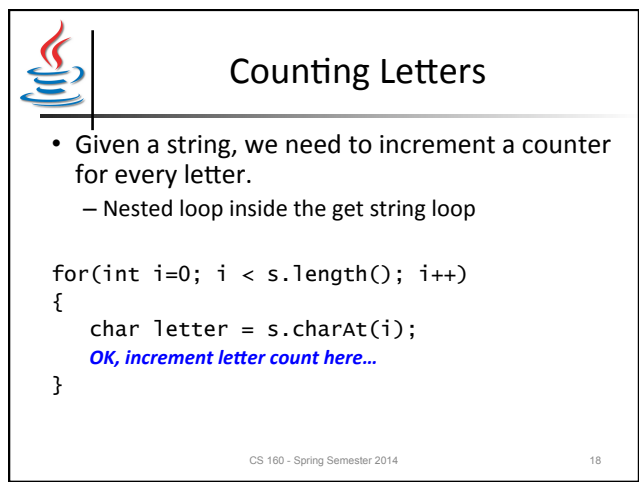

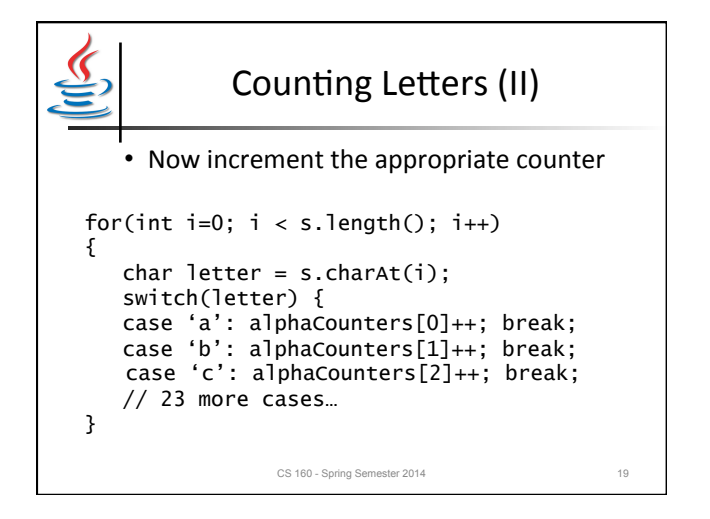

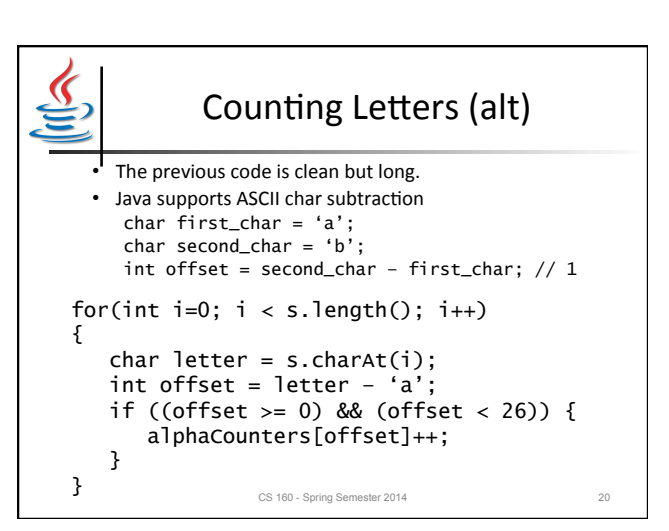

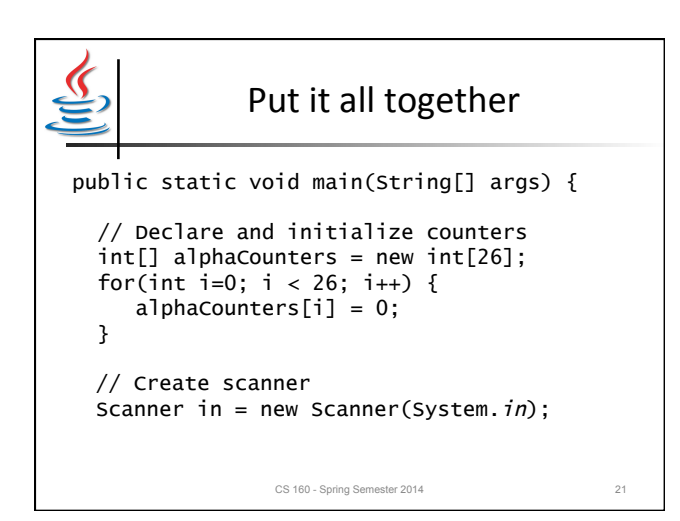

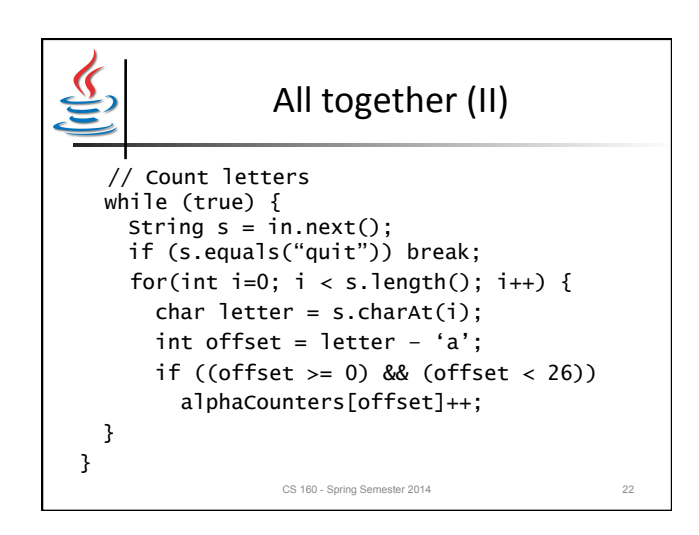

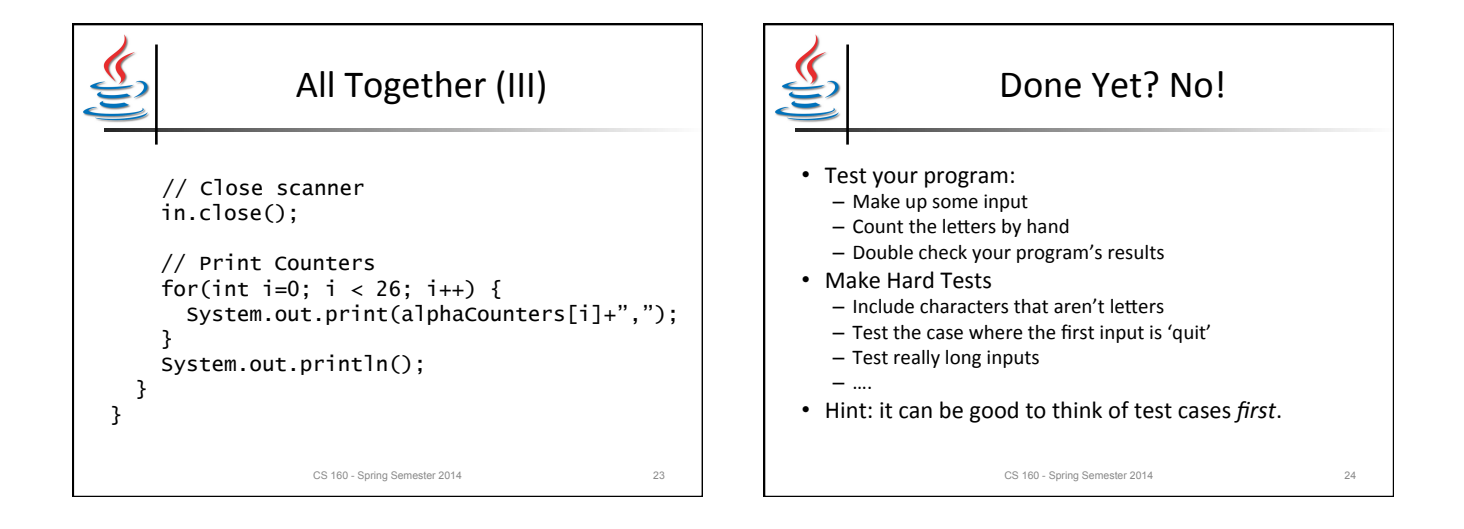

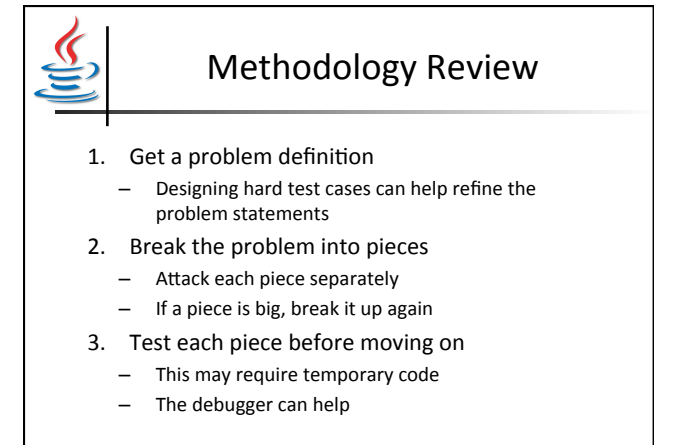

CS 160 - Spring Semester 2014 25